## **Developing Wizard Controller VisualForce Page:**

## Functionality:

- 1> Creating 4 VisualForce pages.
- 2> Account, Contact, Opportunity details are showing in another page. Here I also create some buttons which help to come back any of the three objects (Account, Contact, Opportunity) and come back in detail page.
- 3> Also here have 3 Buttons:
  - 1. Previous Button: Use to go 'Previous Page'.
  - 2. Next Button : Use to go 'Next Page'.
  - 3. Review Button: Use to 'Review' the page details

Please go though the screen shot attachment to understand the scenario more.

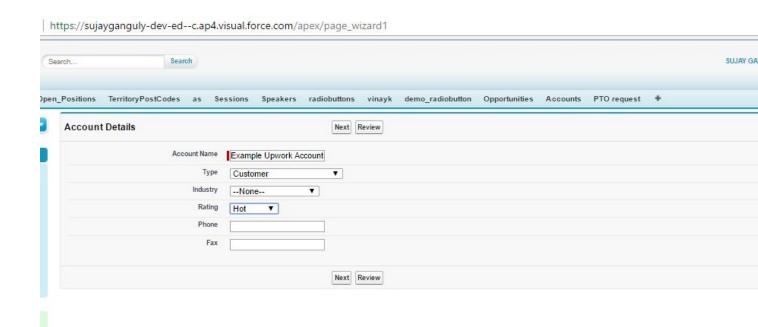

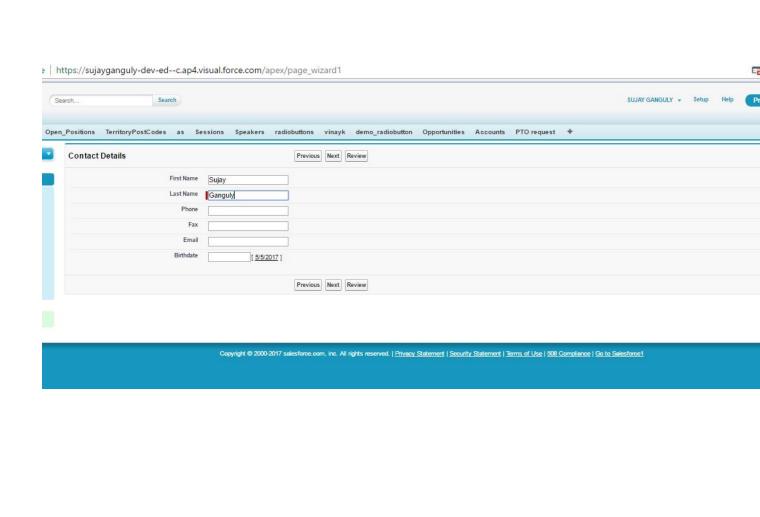

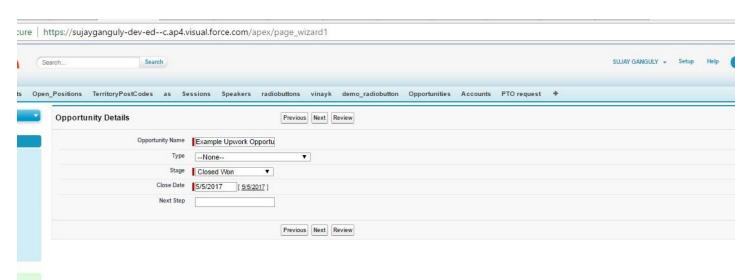

| Force X Visue X Visue X Page X Sale X Page X Crea X Visue X Page X M Indo X M Ret C X Work X Crea X |                            |                                                           |
|----------------------------------------------------------------------------------------------------|----------------------------|-----------------------------------------------------------|
| ← → C  Secure https://sujayganguly-dev-edc.ap4.visual.force.com/apex/page_wizard1                   |                            |                                                           |
| Edit Account         Edit Contact         Edit Opportunity         Save All                         |                            |                                                           |
| Account Details                                                                                     |                            |                                                           |
| Account Name                                                                                        | Example Upwork Account     |                                                           |
| Туре                                                                                                | Customer                   |                                                           |
| Industry                                                                                            |                            |                                                           |
| Rating                                                                                              | Hot                        |                                                           |
| Phone                                                                                               |                            |                                                           |
| Fax                                                                                                 |                            |                                                           |
| Contact details                                                                                     |                            |                                                           |
| First Name                                                                                          | Sujay                      |                                                           |
| Last Name                                                                                           | Ganguly                    |                                                           |
| Phone                                                                                               |                            |                                                           |
| Fax                                                                                                 |                            |                                                           |
| Email                                                                                               |                            |                                                           |
| Birthdate                                                                                           |                            |                                                           |
| Oportunity Details                                                                                  |                            |                                                           |
| Opportunity Name                                                                                    | Example Upwork Opportunity |                                                           |
| Туре                                                                                                |                            |                                                           |
| Stage                                                                                               | Closed Wbn                 |                                                           |
| Close Date                                                                                          | 5/5/2017                   |                                                           |
| Next Step                                                                                           |                            |                                                           |
|                                                                                                    |                            |                                                           |
|                                                                                                    |                            | Edit Account   Edit Contact   Edit Opportunity   Save All |
|                                                                                                    |                            |                                                           |
|                                                                                                    |                            |                                                           |
|                                                                                                    |                            |                                                           |
| Y and winnell unward alone                                                                          |                            |                                                           |

## **ABOUT ME:**

Myself **Sujay**, I am a Excellent **Salesforce Developer/Administrator**. Working on **Salesforce Classic and Lightning** both. This is an example of one of my work that I had done in my past project. I can do any kind of work in Salesforce.

If you have any requirement like this or other types. Feel free to contact me for your project success and satisfaction.

My contact details are listed below:

E-Mail: <a href="mailto:sujay.801389@gmail.com">sujay.801389@gmail.com</a>
Skype: <a href="mailto:sujay.801389@gmail.com">sujay.801389@gmail.com</a>